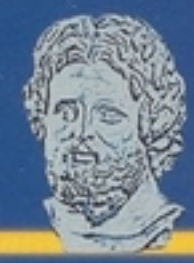

## ANNO XVI - numero 7-8 LUGLIO-AGOSTO 2005

**Organo Ufficiale** dell'Ordine Provinciale dei Medici Chirurghi e degli Odontoiatri di Torino

# Una festa per ringraziare<br>e dare il benvenuto

### Chi fa cosa

# **APPROCCIO INTEGRATO ALL'ULCERA CUTANEA**

#### MMG, ADI, MEDICINA SPECIALISTICA E SOCIETÀ SCIENTIFICHE

Le Lesioni Cutanee Croniche (LCC) costituiscono per l'uomo un'autentica sfida che risale ormai a secoli, se non a millenni, durante i quali furono attuati moltissimi approcci e tentata un'enorme varietà di cure. Queste si fondarono talvolta su convinzioni religiose o sul misticismo o sull'esperienza quotidiana. Nel corso del tempo caddero molti dogmi ed altri se ne sostituirono fino all'affermazione di un totale empirismo di cui ancora oggi, per alcuni aspetti di non facile interpretazione, se ne trova traccia.

Come la storia ci insegna, la cura delle lesioni è sempre stata delegata all'attenzione degli infermieri. Il celebre Charcot nelle sue lezioni a Parigi annoverava le piaghe da decubito fra le patologie di cui un medico non si doveva occupare. (M. Nano)

La medicazione della piaga, eseguita dal personale infermieristico quasi di nascosto giacchè la presenza dell'ulcera era considerata come una colpa, una negligenza nell'assistenza infermieristica, viene definita da Florence Nightingale (1820-1910) "la vergogna dell'infermiere". Nell'Antico Testamento (Levitico XIII-XIV) si trovano descritte le caratteristiche delle ulcere cutanee, specialmente di quelle secernenti allora conglobate nell'unica dizione di "lebbra". Inoltre venivano distinti malati "immondi", con piaghe aperte ed essudanti e pertanto contagianti, da altri "netti" le cui piaghe erano "seccate" ovvero cicatrizzate e, dunque, non contagianti. La guarigione di questi ultimi doveva essere verificata dal Sommo Sacerdote che ne sanciva la riammissione nel consorzio umano con un rito religioso detto "dei mondati".

Si tratta dunque di un problema effettivamente poco conosciuto e spesso mal affrontato da molti medici ed operatori sanitari. Le ragioni, essenzialmente, si riducono a scarsa informazione già a partire dal corso di laurea in Medicina e Chirurgia (basti pensare al ridottissimo spazio che viene dedicato alle lesioni cutanee croniche nei testi comunemente adottati nelle nostre Università).

paziente nella sua globalità e nella sua dignità di persona. L'ulcera è un sintomo di malattia che causa un rallentamento di cicatrizzazione, pertanto non è la malattia.

..........

Da qui, dunque, la necessità di concepire tutta una rete d'interventi articolata su più fronti.

Il malato spesso si perde nel labirinto degli studi medici. Quale è il motivo? La mancanza di risposte adeguate o lo strano piacere di un insolito vagabondaggio? Il termine anglosassone shopping patient definisce perfettamente il malato che si aggira senza sosta negli studi medici di ogni parte del mondo. Da che cosa dipende questa frenesia? Da un bisogno indotto o forse innato di "spendere"? Oppure da un atavico istinto di sopravvivenza? Secondo Tolstoj la "tragica esigenza" di cambiare medico è collegata all'insuccesso delle cure e la constatazione di un peggioramento. La relazione d'aiuto tra medico e malato ha come primo obiettivo l'allontanamento dei tremendi fantasmi che il silenzio della ragione o la cattiva informazione sono in grado di generare.

Approccio frequente alla lesione cutanea cronica è quello di considerare l'ulcera come entità facente parte del fisiologico evolvere di talune forme morbose e quindi poco degna d'interesse, limitandosi a coprirla giacché disdicevole, maleodorante e... "brutta".

Si tratta di un antico ricordo storico tramandatoci da Ippocrate (461-377 a.C.) e ripreso poi da Avicenna (1000 d.C.) nel suo De Ulceribus in cui veniva elaborato il concetto del rischio della cura dell'ulcera secondo cui questa, specie dell'anziano, non deve guarire perché da essa fuoriescono "umori maligni" anzi, in caso di riparazione, essa va riaperta. In questo rivediamo quello che molti pazienti, e purtroppo molti operatori sanitari, spesso riportano: il Sig. R.G. asserisce più volte che per lui la lesione "... non deve chiudere perché da essa fuoriescono i liquidi cattivi..." e, inoltre, "... se la ferita chiude io muoio perché non spurgo più il male e quindi mi rimane dentro. È ancora in auge il trattamento delle lesioni mantenendo il letto di ferita allo scoperto ed esponendolo al sole, procurando un essiccamento del fondo con formazione di crosta al fine di "chiudere", o meglio forse nascondere, la ferita. Il concetto di medicazione come atto terapeutico con un suo razionale specifico in rapporto alle caratteristiche della lesione non è ancora così noto, infatti il materiale più venduto dalle farmacie rimane ancora la semplice garza con cui il paziente copre le lesioni. Il principio farmacologico più utilizzato rimane l'antibiotico locale o sistemico, a prescindere dalla tipologia di lesione. Questo riflette l'unica preoccupazione che comunemente si ha nei confronti di una ferita: l'infezione.

#### "... ESISTE IL PAZIENTE CON UNA FERITA, NON **UNA FERITA CON IL PAZIENTE" (E. Ricci).**

Secondo Ricci, il trattamento di una lesione cutanea cronica deve essere multidisciplinare e richiede la collaborazione di numerosi specialisti, del personale infermieristico, del paziente e/o del nucleo familiare. Trattare una lesione cutanea cronica è curare un

26

luglio - agosto 05

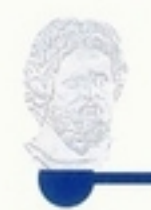

#### UN PROBLEMA DI METODO

Fino a non molto tempo fa, e forse ancora oggi in qualche realtà, ogni infermiere e medico adottava un suo personale metodo di approccio al trattamento delle ulcere cutanee, legato alla esperienza, al perseverare di abitudini consuetudinarie, alla sua voglia di provare, o anche solo alle risorse disponibili. Spesso la "terapia" veniva tramandata oralmente.

Il progresso tecnologico e l'aumento esponenziale della produzione scientifica rende estremamente complesso l'aggiornamento professionale e la gestione del paziente in base a criteri omogenei ed uniformi.

gando le risorse in modo qualificato: non spendere meno, ma spendere al meglio, migliorando l'utilizzo delle risorse.

Si cerca così di ovviare al fenomeno della frammentazione delle cure e della mancanza di coordinazione fra le varie tappe dei percorsi sanitari. Un sistema integrato di cure presuppone un intervento sanitario a più livelli, che vanno dall'educazione dei pazienti, all'applicazione di linee guida, a consulti medici appropriati, per finire con un'offerta di farmaci e/o prodotti efficaci e di servizi adeguati.

Parametri essenziali per decidere quali malattie scegliere per un intervento integrato. (Tab.1)

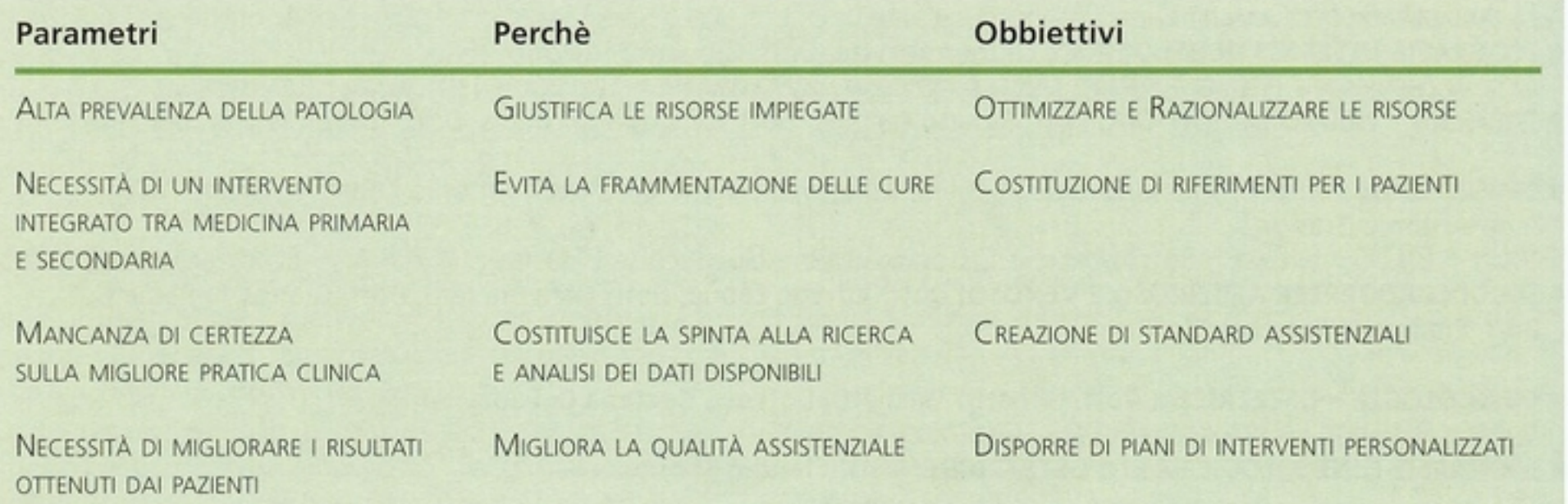

28

Attualmente scienza e tecnologia hanno messo a disposizione degli operatori una gamma infinita di prodotti, come districarsi ora nella giusta scelta? Nasce l'esigenza di avere un filo conduttore basato su evidenze cliniche e scientifiche.

Ben presto ci si rende conto che dopo tanto parlare e discutere in maniera più o meno erudita, quello che manca, l'anello di congiunzione, è nient'altro che il metodo.

L'individuazione di un metodo ha da sempre affascinato il ricercatore, lo scienziato, o comunque chi, di fronte ad un problema, ha lavorato per trovarne soluzione. Ne è testimone il noto Galilei...

#### APPROCCIO ALL'ULCERA MEDIANTE IL "DISEASE MANAGEMENT"

#### Tab.1

Si evidenzia da questo schema come il problema "lesioni cutanee croniche" necessiti sicuramente di una gestione integrata.

Ed è in questo concetto di integrazione che si pone come primo livello di cura la figura del Medico di Medicina Generale, il medico di famiglia, oggi affiancato e coadiuvato dal personale infermieristico delle ADI. Figura principe nella rivelazione precoce del sintomo, anello di congiunzione fra il livello primario della cura e quello specialistico, si fa portavoce del bisogno del malato e con questi imposta il piano assistenziale in équipe. È negli ambulatori del medico di famiglia che i pazienti evidenziano i loro disagi e chiedono risposte che oggi, grazie alle informazioni maturate dalla evidence based medicine, possono ottenere. È nell'assistenza primaria che nascono i percorsi assi-

Una possibile base su cui fondare la metodologia di lavoro per affrontare la LCC è il moderno concetto di "disease management", espressione anglosassone che indica un sistema integrato di cure o, in altri termini, un approccio alle cure che vede i pazienti come persone al centro del percorso clinico ora visto come ricerca di standard assistenziali appropriati. Quindi: ottimizzazione e razionalizzazione delle risorse umane ed economiche, una proposta per un modello di confronto degli interventi sulla base di referenze "evidence based". Si giunge quindi ad un'offerta di procedure diagnostiche e cure più adequate impiestenziali ed è qui che può arrestarsi il pericoloso circolo vizioso della frammentazione delle cure.

#### **LINEE GUIDA E DINTORNI**

Viene definita Linea Guida (LG) una "raccolta di affermazioni sviluppate in modo sistematico per assistere le decisioni sanitarie circa una assistenza appropriata a condizioni cliniche specifiche". Le LG sono infatti elaborate in modo da essere di ausilio alla pratica clinica e offrono raccomandazioni per la gestione di problemi. Costituiscono una sintesi delle

informazioni scientifiche disponibili, valutate criticamente da professionisti.

Le LG non sono verità assolute ed incontrovertibili dalle quali non ci si può discostare ma raccomandazioni, indicazioni sui comportamenti ottimali e di documentata efficacia; come tali non sono vincolanti né tanto meno portano con sé il concetto di obbligatorietà.

Costituiscono indicazioni di massima che richiedono necessariamente la discrezionalità del clinico che le segue. Sta poi al singolo decidere se seguirle, ma questi è tenuto anche a giustificare per quale motivo o in base a quali dati-osservazioni non ne ha tenuto conto. Attribuire alle LG proprietà taumaturgiche sarebbe un grave errore in quanto indice di una scarsa conoscenza dello strumento, delle basi della epidemiologia clinica e fondamentalmente della differenza che corre tra il concetto di probabilità e quello di certezza. Come strumento, una LG dovrà essere quindi contestualizzata alla realtà in cui si decide di utilizzarla.

#### **GLI OBBIETTIVI DA PERSEGUIRE NELLA GESTIONE DELLE LCC**

- Migliorare gli standard assistenziali e, con questi, la qualità di vita del paziente affetto da Lesione Cutanea Cronica:

- Uniformare il linguaggio e le modalità d'intervento di Infermieri e Medici di Medicina Generale del territorio così come delle figure Specialistiche via via interessate nella gestione del problema;

- Adeguamento alle Linee Guida Internazionali e loro contestualizzazione ed implementazione a livello locale mediante collaborazione ed allineamento con Società Scientifiche riconosciute e dedicate all'argomento;

- Effettuare un piano di interventi programmati e personalizzati;

- Migliorare la conoscenza e l'applicazione del nomenclatore tariffario sulla prescrivibilità dei prodotti di medicazione;

- Ottimizzare le risorse attraverso l'utilizzo mirato di materiali di medicazione, degli ausili e presidi.

Approssimando, si può dire che le ulcere degli arti inferiori colpiscono circa l'1% degli adulti ed il 3,6% delle aggiungere i costi indiretti (ore lavorative perse, costi e tempi di trasferimento a luoghi di cura, inabilità temporanea e definitiva, precoce pensionamento), mal quantificabili ma tremendamente importanti.

Tra i costi maggiormente valutabili e in qualche modo "condizionabili" ci sono quelli legati alla freguenza delle medicazioni, e quindi al tempo dedicato dal personale infermieristico, e al tempo di guarigione, oltre al costo legato alla singola medicazione.

Il costo di gestione delle ulcere degli arti inferiori si aggira, nel solo Regno Unito, intorno ai 400 milioni di sterline all'anno, in Italia 125.499 milioni di euro.

Inoltre in alcuni studi condotti su pazienti affetti da LCC emerge l'impegno in termini di risorse: il 60% degli interventi del Servizio Infermieristico Territoriale è dedicato alla cura delle ulcere

Questi interventi occupano dal 30 al 50% del tempo totale dell'attività dell'infermiere del territorio.

È su queste basi, con il desiderio di abbattere la schiera di inutili pregiudizi, con l'obiettivo di restituire alla vulnologia ed ai pazienti la loro doverosa dignità, che il 14 Maggio 1999 si è costituita a Roma l'Associazione Italiana per le Ulcere Cutanee (AIUC). Si tratta di un'associazione scientifica a carattere interdisciplinare senza scopi di lucro che si propone di favorire gli studi sulle lesioni ulcerative cutanee e sui fenomeni di riparazione tessutale. L'AIUC promuove incontri scientifici (congressi e corsi di formazione) finalizzati alla diffusione delle conoscenze sulla fisiopalotogia, clinica, diagnostica e terapia delle ulcere cutanee. Si propone inoltre di far riconoscere i diritti dei portatori di ulcere cutanee attraverso l'adeguamento delle possibilità di cura rispetto alle altre nazioni europee (Art. 2 Statuto Associativo).

Dal '99 ad oggi sono stati compiuti numerosi passi avanti in termini scientifici e legislativi, culminando nella Regione Piemonte con la D.G.R. n. 30-9878 del 8 Luglio 2003, revisione della D.G.R. 135-721/2000 in cui si garantisce la fornitura di materiale di medicazione avanzata a carico del Fondo Sanitario Nazionale. AIUC collabora con numerose Società Scientifiche nazionali ed internazionali ed Associazioni dei malati al fine di portare avanti il messaggio comune di tutela ed identità della patologia ulcerativa.

Il 16 Gennaio 2002 si è costituita la Sezione Regione Piemonte con sede organizzativa in Via Cervino nº 60 Torino c/o CCI (Centro Congressi Internazionale). Una volta al mese, in tale sede, si tiene un incontro aperto a tutti i soci e diretto dal Coordinamento Regionale, in collaborazione con un gruppo interdisciplinare costituito da varie figure mediche ed infermieristiche provenienti da tutta la regione, per discutere su tematiche inerenti la gestione dei malati affetti da lesioni cutanee croniche.

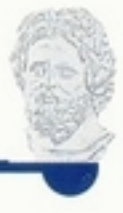

persone con più di 65 anni evidenziando una patologia che interessa in modo particolare le fasce avanzate d'età.

La diffusione della patologia ulcerativa cutanea, le fasce di età maggiormente colpite, le influenze sull'attività lavorativa, gli oneri derivanti dalla terapia medica conservativa o da quella chirurgica e la tendenza a recidivare, impongono importanti riflessioni circa gli aspetti socio-economici della gestione del problema. La Comunità Europea stanzia il 2% del budget sanitario annuale, ammontante ad oltre 2.300 miliardi in lire italiane, per la cura di questa patologia. A ciò sono da

Attualmente l'AIUC conta circa 800 iscritti di cui 350 appartenenti alla Sezione Piemontese.

Il 21-24 settembre 2005 l'AIUC festeggia il suo IV Congresso Nazionale a Torino intitolato "Ulcere cutanee: l'altra faccia della luna", presieduto dal dottor Elia

29

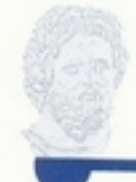

Ricci. Un momento dunque in cui finalmente l'uomo è considerato in tutte le sue sfaccettature, secondo appunto una visione olistica che garantirà un confronto globale e costruttivo.

Il progetto di integrazione delle cure fra i vari livelli di assistenza in ambito vulnologico, viene perseguito dalla ASL 7 di Chivasso (TO) ormai da 3 anni, e per il prossimo 26 Novembre 2005 ha in programma il suo III Convegno annuale: "Ipomobilità e Sindrome da allettamento: implicazioni cliniche ed assistenziali". In questa occasione sarà possibile approfondire alcune problematiche di carattere squisitamente neurologico e particolare risalto verrà dato al dolore, tutt'oggi spesso trascurato o mistificato.

L'evento si svolgerà armonizzando le esigenze del malato con le offerte di un sistema sanitario particolarmente sensibile e pronto a rispondere in équipe multidisciplinare. Il prezioso contributo del presidio ospedaliero di Chivasso rappresentato dal Primario del reparto di Neurologia, il dottor Claudio Geda, fornirà nuovi spunti di riflessione per il territorio che a sua volta, con il supporto dei MMG e degli infermieri impegnati nelle ADI, affronterà le criticità proprie della cura dell'ulcera. In sessione congiunta, al termine del convegno, il dolore

coinvolgerà gli operatori sanitari di entrambe le realtà, affiancati dal dottor Lino Ciuffreda e dall'associazione FARO.

#### Sandy Furlini

Coordinatore Regionale AIUC Sez. Regione Piemonte Katia Somà

Infermiera Servizio di Cure Domiciliari ASL7 -Chivasso (To), socio AIUC

#### **BIBLIOGRAFIA ESSENZIALE**

Bonadeo P. L'ulcera cutanea. Un percorso nel tempo. Atti del Convegno "La visione olistica della cura: il malato... la lesione cutanea cronica." Volpiano (TO), 13 Dicembre 2003. http://www.vulnologia.it

Ricci E., Cassino R. et al "Piaghe da decubito" Il Edizione Minerva Medica, Torino 2004

Monti M. L'ulcera cutanea. Approccio multidisciplinare alla diagnosi ed al trattamento. Milano: Edizione Springer, 2000 Wound Bed Preparation: evoluzione della pratica clinica secondo i principi del TIME, Ed. Aaretrè, 2004